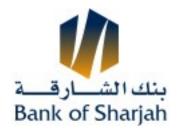

| Date         |  |
|--------------|--|
| Customer No. |  |

## Application for 5 XX]b[ 'Cb`]bY'6 YbYZJVJUfm'5 WVci bhOption (eBOS)

| Company Name       |                                |                                             |                                        |                                    |                                               |
|--------------------|--------------------------------|---------------------------------------------|----------------------------------------|------------------------------------|-----------------------------------------------|
|                    |                                |                                             |                                        |                                    |                                               |
| If you wish to æåå | Śa^}^&&æ&3[`                   | ~} œÁ•ã,* ÆÓUÙ:                             |                                        |                                    |                                               |
| User ID            |                                |                                             |                                        |                                    |                                               |
| User's Full Name   |                                |                                             |                                        |                                    |                                               |
|                    |                                |                                             |                                        |                                    |                                               |
| T[àãإ^Áp[È         |                                |                                             |                                        |                                    |                                               |
|                    | (Please fill the mobile number | r on which you will receive the one time pa | ssword for adding beneficiary account) | ,                                  |                                               |
| Date               |                                | User's Signature                            |                                        | Account<br>Authorized<br>Signature |                                               |
|                    |                                |                                             |                                        |                                    | (The signature must be certified by the Bank) |
| For Bank Use       |                                |                                             |                                        |                                    |                                               |
|                    |                                | Authorized<br>Signature                     |                                        | Verified By                        |                                               |